## **Manual de instalação Projetor/Notebook.**

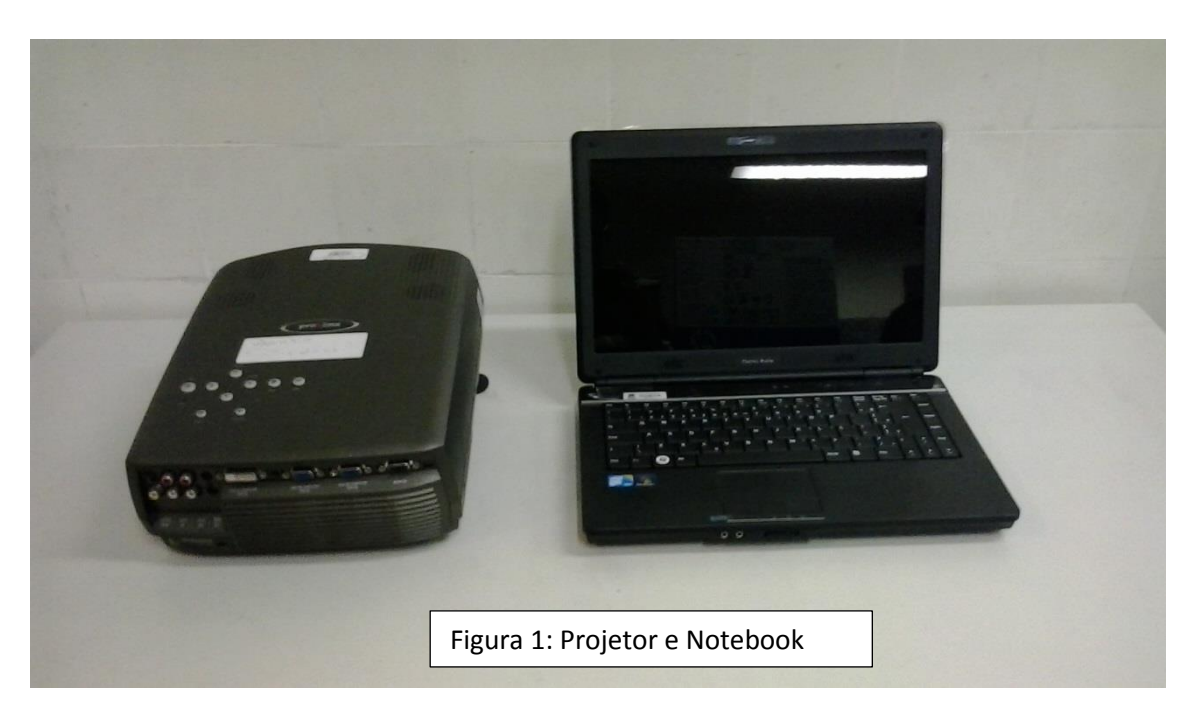

1) Ligar os cabos de força na rede elétrica.

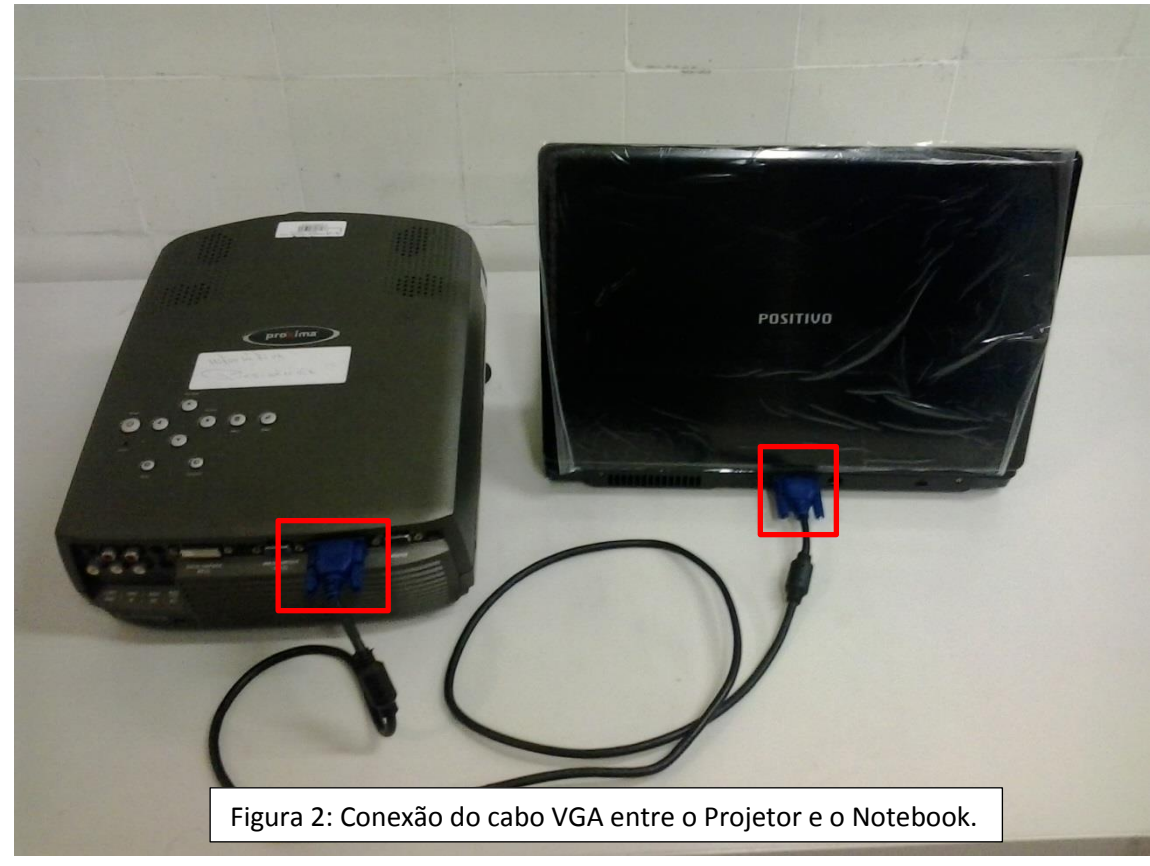

- 2) Conectar cabo VGA no Projetor na entrada "Computer IN"
- 3) Conectar cabo VGA no notebook na entrada de "VGA".

Obs:

Verifique corretamente o encaixe do plug na entrada VGA. Um encaixe inadequado pode ocasionar a quebra de um dos pinos do conector e assim comprometer o funcionamento do equipamento.

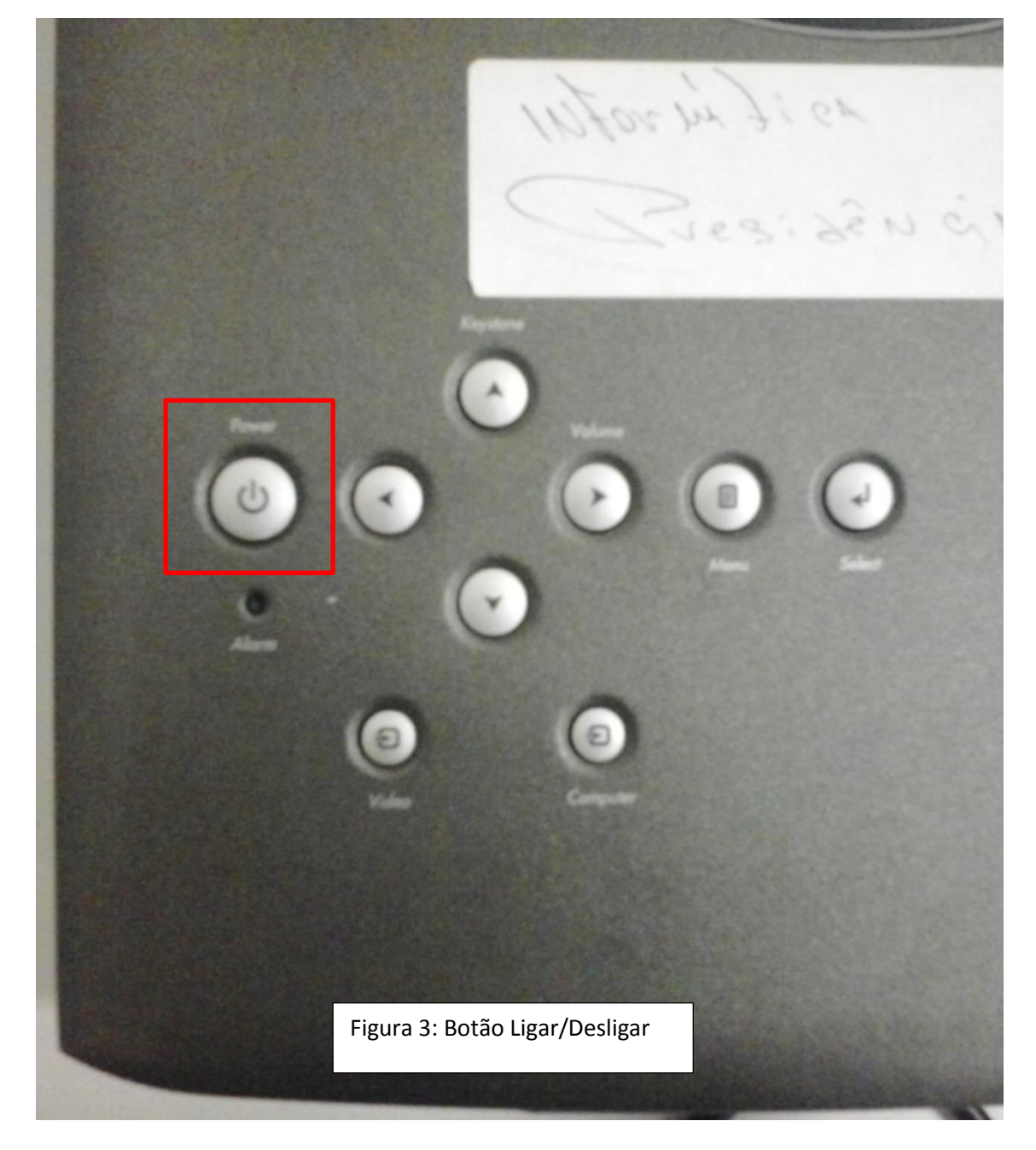

4) Pressione o botão ON/POWER do Projetor para ligar o equipamento.

- 5) Esperar o projetor ligar por completo.
- 6) Ligar o Notebook.

## **DESLIGAR**

- 1) Pressionar o botão ON/POWER para Desligar
- 2) Aparecerá na tela do data show a seguinte mensagem projetada:

Aperte Novamente o botão [ON/POWER] para desligar

3) Esperar desligar corretamente o projetor para desconectar da rede elétrica

 IMPORTANTE: Ao desligar o projetor (botão ON/POWER), esperar a "ventoinha" do projetor parar completamente, e então retirar o cabo da rede elétrica.

**Para evitar eventuais problemas, ligue/desligue o projetor pela ordem correta:** 

- Ligue o projetor antes de ligar o computador/notebook.
- Desligue o projetor depois de desligar o computador/notebook.

## **Orientações de Cuidados:**

● Tenha cuidado ao mover o projetor. Retire cuidadosamente o equipamento da bolsa de

transporte.

- Evite submeter o projetor a qualquer impacto ou choque.
- Utilize o protetor para evitar que a lente sofra arranhões.
- Evite que poeira tenha contato direto com a lente.